## **BAB III METODOLOGI PENELITIAN**

#### **3.1. Populasi dan Sampel**

Populasi merupakan keseluruhan objek penelitian, sedangkan sampel adalah bagian dari populasi yang dijadikan objek penelitian. Populasi yang digunakan dalam penelitian ini yaitu perusahaan perbankan yang terdaftar dan telah melakukan pelaporan keuangannya di Bursa Efek Indonesia (BEI) selama periode tahun 2008-2012.

Dalam penelitian ini, teknik pengambilan sampel yang digunakan yaitu *purposive sampling* dengan kriteria pengambilan sampel sebagai berikut:

- 1. Perusahaan yang dipilih dalam bentuk sektor keuangan (Bank) yang terdaftar di Bursa Efek Indonesia (BEI) untuk periode 2008-2012;
- 2. Perusahaan menerbitkan laporan keuangan untuk periode berakhir 31 Desember selama rentang tahun penelitian yaitu 2008-2012;
- 3. Perusahaan menyajikan data yang lengkap mengenai variabel-variabel yang digunakan dalam penelitian ini selama rentang periode 2008-2012;
- 4. perusahaan telah melakukan IPO minimal di tahun 2008;
- 5. Perusahaan yang menyajikan laporan keuangan dalam mata uang rupiah;

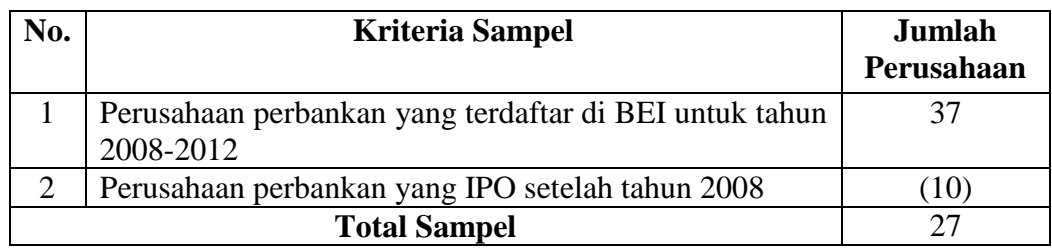

#### **Tabel 3.1 Pemilihan Sampel**

Sumber: Website *Indonesia Stock Exchange* (data diolah)

Populasi dalam penelitian ini yaitu seluruh perusahaan perbankan yang terdaftar di BEI, yang berjumlah 37 perusahaan. Pada penelitian ini menggunakan *purposive sampling* dengan kriteria di atas, dan setelah data perusahaan didokumentasikan sesuai dengan kriteria yang telah ditetapkan, maka diperoleh sampel dalam penelitian ini yaitu sebanyak 27 perusahaan dengan periode penelitian yaitu 2008-2012.

#### **3.2. Data Penelitian**

Data penelitian berisi mengenai bagaimana jenis data yang akan digunakan dalam penelitian ini, sumber data tersebut, serta metode yang digunakan dalam pengumpulan data.

## **3.2.1. Jenis dan Sumber Data**

Data yang digunakan dalam penelitian ini adalah data sekunder. Data sekunder merupakan sumber data yang tidak diperoleh secara langsung oleh peneliti melainkan melalui perantara. Data sekunder yang digunakan dalam penelitian ini adalah laporan keuangan perusahaan perbankan selama periode 2008-2012 yang

dapat diakses melalui situs resmi IDX [\(www.idx.co.id\)](http://www.idx.co.id/), situs resmi perusahaan, jurnal-jurnal maupun penelitian lain yang berkaitan dengan penelitian ini. Laporan keuangan tersebut dibagi menjadi dua yaitu: dua tahun sebelum dan dua tahun sesudah adopsi PSAK berbasis IFRS, dimana rentang waktu sebelum pengadopsian PSAK berbasis IFRS adalah tahun 2008 dan 2009 hal ini karena sesuai dengan PAPI yang menjelaskan bahwa PSAK berbasis IFRS mulai berlaku pada 1 Januari 2010, sehingga pada tahun 2010 dijadikan *cut off* pada penelitian ini.

Sedangkan rentang waktu sesudah adopsi PSAK berbasis IFRS adalah tahun 2011 dan 2012 karena sesuai pada tahun tersebut perbankan sudah diwajibkan melakukan adopsi PSAK berbasis IFRS secara keseluruhan.

#### **3.2.2. Teknik Pengumpulan Data**

Teknik pengumpulan data yang digunakan pada penelitian ini menggunakan teknik dokumentasi dan *purposive sampling*. Teknik atau metode dokumentasi merupakan teknik pengumpulan data dengan cara mengambil data-data dari laporan keuangan tahunan perusahaan perbankan yang terdaftar di BEI melalui website resmi IDX [\(www.idx.co.id\)](http://www.idx.co.id/), serta jurnal dan buku sebagai referensi. Sedangkan teknik *purposive sampling* merupakan teknik pengambilan data berdasarkan tujuan, dalam hal ini yakni laporan keuangan tahunan serta *annual report* perusahaan perbankan pada periode 2008-2009 untuk tahun sebelum pengadopsian IFRS dan periode 2011-2012 untuk tahun sesudah pengadopsian IFRS.

#### **3.3. Operasional Variabel Penelitian**

Pada penelitian ini terdapat satu variabel yaitu manajemen laba yang diproksikan *discretionary accrual*. Pengukuran proksi *discretionary accruals* menggunakan model Jones yang dimodifikasi oleh Dechow *et al*. (1995) dalam Halim, dkk (2005), model ini digunakan karena dinilai paling baik dalam mendeteksi manajemen laba

Untuk mendapatkan nilai *discretionary accruals* dilakukan dengan langkahlangkah berikut ini:

a. Menghitung total *accrual* dengan persamaan:

$$
TACC = NIit - CFOit
$$

Dimana:

NIit : laba bersih peusahaan i pada tahun t CFOit : aliran kas dari aktivitas operasi perusahaan i pada tahun ke t

b. Menghitung nilai *accrual* dengan persamaan regresi linear sederhana dengan persamaan:

$$
\frac{\displaystyle TACC_{it}}{\displaystyle TAi_{t-1}} = \ \alpha 1\, \frac{1}{\displaystyle TAi_{t-1}} + \alpha 2\, \frac{\displaystyle \Delta REV_{it} - \Delta REC_{it}}{\displaystyle TAi_{t-1}} + \alpha 3\, \frac{\displaystyle PPE_{it}}{\displaystyle TAi_{t-1}} + e
$$

Dimana:

TACCit : total *accruals* pada perusahaan i pada tahun t  $TAi_{t-1}$ : total aset untuk sampel perusahaan i pada tahun t-1  $\Delta$ REV<sub>it</sub> : perubahan pendapatan perusahaan i dari tahun t-1 ke tahun t RECit : perubahan piutang (*loans*) perusahaan i dari tahun t-1 ke tahun t PPEit : aktiva tetap perusahaan i pada tahun t

c. Dari persamaan regresi di atas, NDACC dapat dihitung dengan memasukkan kembali koefisien-koefisien α.

$$
NDAC_{it} = \alpha 1 \frac{1}{TAi_{t-1}} + \alpha 2 \frac{\Delta REV_{it} - \Delta REC_{it}}{TAi_{t-1}} + \alpha 3 \frac{PPE_{it}}{TAi_{t-1}}
$$

Dimana:

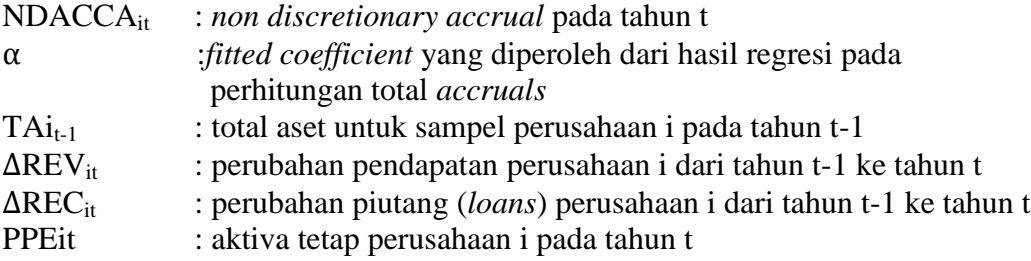

d. Menghitung nilai *discretionary accruals* dengan persamaan:

$$
DACC_{it} = \frac{TACC_{it}}{TAi_{t-1}} - NDACC
$$

Dimana:

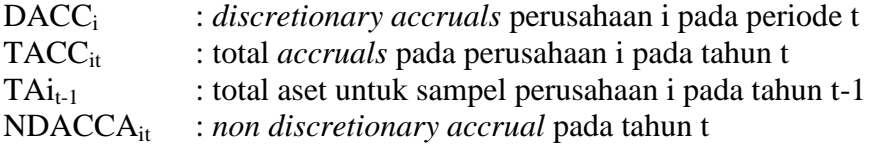

## **3.4. Alat Analisis Data**

Metode analisis data yang digunakan pada penelitian ini adalah metode kuantitatif, dimana data yang akan diuji berasal dari laporan keuangan. Penelitian ini menggunakan satu model, yang digunakan untuk menguji perbedaan tingkat praktik manajemen laba sebelum dan sesudah penerapan PSAK berbasis IFRS dengan menggunakan uji beda *paired sample t-test*. Alat analisis yang digunakan dalam pengujian ini yaitu program SPSS versi 17.0.

#### **3.4.1 Statistik Deskriptif**

Statistik deskriptif memberikan gambaran atau deskripsi suatu data yang dilihat dari nilai rata-rata, standar deviasi, maksimum, dan minimum. Hasil analisis statistik deskriptif akan menyajikan data yang lebih ringkas dan rinci sehingga memuat inti dari informasi data tersebut.

#### **3.4.2 Uji Asumsi Klasik**

#### **3.4.2.1 Uji Normalitas**

Uji normalitas dilakukan untuk menguji apakah data yang digunakan sebagai sampel terdistribusi normal atau tidak. Prinsipnya, normalitas dapat dideteksi dengan melihat penyebaran data (titik) pada sumber dari grafik *normal probability*  plot. Jika titik-titik menyebar di sekitar garis diagonal maka data tersebut berdistribusi normal (Ghozali, 2013). Penelitian ini akan menggunakan pengujian data dengan analisis statistik menggunakan analisis *Kolmogorov-Smirnov*. Jika nilai signifikan uji *Kolmogorov-Smirnov* > 0.05 berarti data terdistribusi normal. Jika nilai signifikan uji *Kolmogorov-Smirnov* < 0.05 maka data dinyatakan tidak terdistribusi secara normal.

#### **3.4.2.2 Uji Heteroskedasdisitas**

Uji heteroskedastisitas bertujuan untuk menguji apakah dalam model regresi terjadi ketidaksamaan varians dari residual satu pengamatan ke pengamatan yang lain. Untuk mendeteksi ada tidaknya heteroskedastisitas dapat dilakukan dengan Glejser dan metode grafik. Penelitian ini menggunakan Glejser untuk mendeteksi apakah terjadi masalah heteroskedastisitas, jika nilai signifikansi > 0,05 maka dapat disimpulkan bahwa variabel independen bebas dari gejala heteroskedastisitas.

#### **3.4.2.3 Uji Autokorelasi**

Uji ini untuk mengetahui apakah ada korelasi antara kesalahan penganggu pada tahun t dengan tahun sebelumnya (t-1), jika ada korelasi maka dinamakan problem autokorelasi. Pada penelitian ini pengujian autikorelasi menggunakan Uji *run test* untuk melihat apakah data bersifat acak (*random*) atau tidak. Apabila data bersifat acak, maka dapat disimpulkan tidak terdapat masalah autokorelasi dan data layak untuk digunakan dalam pengujian selanjutnya. Jika nilai Asymp. Sig. (2-tailed) pada output *run test* > 0,05 maka data tidak mengalami autokorelasi. Sedangkan jika nilai Asymp. Sig. (2-*tailed*) pada *output run test* < 0,05 maka data mengalami autokorelasi.

### **3.4.2.4 Uji Multikolinearitas**

Uji ini untuk mengetahui apakah ada keterkaitan/korelasi antar variabel independen. Model regresi yang baik seharusnya antar variabel independen tidak memiliki korelasi. Menurut Ghozali (2013), menjelaskan bahwa deteksi adanya multikolinearitas dapat dilihat dari besaran VIF dan tolerance, dengan ketentuan sebagai berikut:

a. Jika nilai *tolerance* < 0,1 dan VIF > 10, terjadi multikolinearitas.

b. Jika nilai *tolerance* > 0,1 dan VIF < 10, tidak terjadi multikolinearitas.

#### **3.4.3. Uji Beda (***Paired sample t- Test***)**

Uji beda *paired sample t-Test* digunakan untuk menentukan apakah kedua sampel yang tidak berhubungan memiliki nilai rata-rata yang berbeda. Uji beda *t-test*  yang dilakukan dengan cara membandingkan perbedaan antara dua nilai rata-rata dengan *standar error* dari perbedaan rata-rata dua sampel atau secara rumus dapat ditulis sebagai berikut:

# t*= rata-rata sampel pertama – rata-rata sampel kedua standar error perbedaan rata-rata kedua sampel*

*standar error* perbedaan dalam nilai rata-rata terdistribusi secara normal. Jadi tujuan uji beda *paired sample t-test* adalah membandingkan apakah kedua sampel tersebut mempunyai nilai rata-rata yang sama atau berbeda secara signifikan Ghozali (2013).

Hasil dari uji beda *paired sample t-test* ini, jika probabilitas > 0,05 maka H<sub>1</sub>: diterima jadi *variance* berbeda dan apabila probabilitas < 0,05 maka H1: ditolak jadi *variance* sama.

Pada penelitian ini uji beda *paired t-test* digunakan untuk menguji perbedaan praktik manajemen laba yang dilakukan manajemen (manajer) sebelum dan sesudah pengadopsian IFRS, apakah terdapat perbedaan secara signifikan sebelum pengadopsian IFRS dengan sesudah pengadopsian IFRS.

## **3.5 Pengujian Hipotesis**

Jika dari hasil uji beda *paired t-test* manjemen laba sebelum dan sesudah pengdopsian IFRS menunjukkan tingkat signifikansi kurang dari 0,05 maka H<sup>1</sup> diterima dan H<sub>0</sub> ditolak.